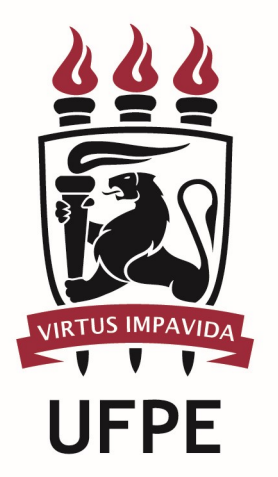

# UNIVERSIDADE FEDERAL DE PERNAMBUCO

# MANUAL DO PROCESSO

MACROPROCESSO:

PROCESSO: Incluir, Alterar, Excluir ou Recadastrar Auxílio Transporte

### **SUMÁRIO**

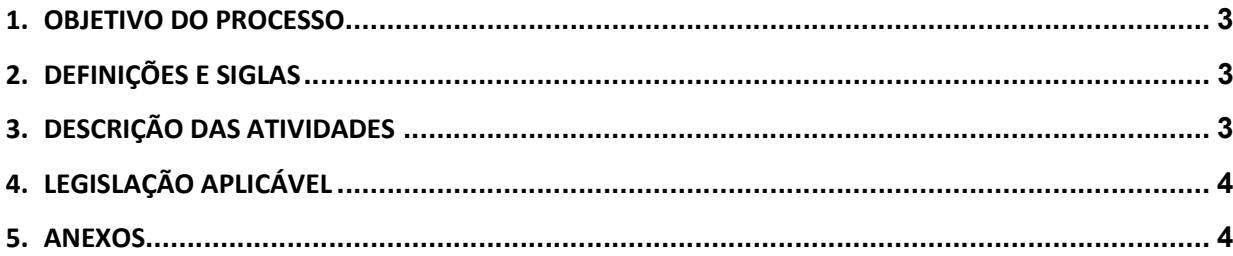

#### 1.OBJETIVO DO PROCESSO

#### 2.DEFINIÇÕES E SIGLAS

- SDS: Seção de Digitação SIAPE
- DPP: Divisão de Pagamento de Pessoal
- DGP: Diretoria de Gestão de Pessoas
- PROGEPE: Pró-Reitoria de Gestão de Pessoas

#### 3.DESCRIÇÃO DAS ATIVIDADES

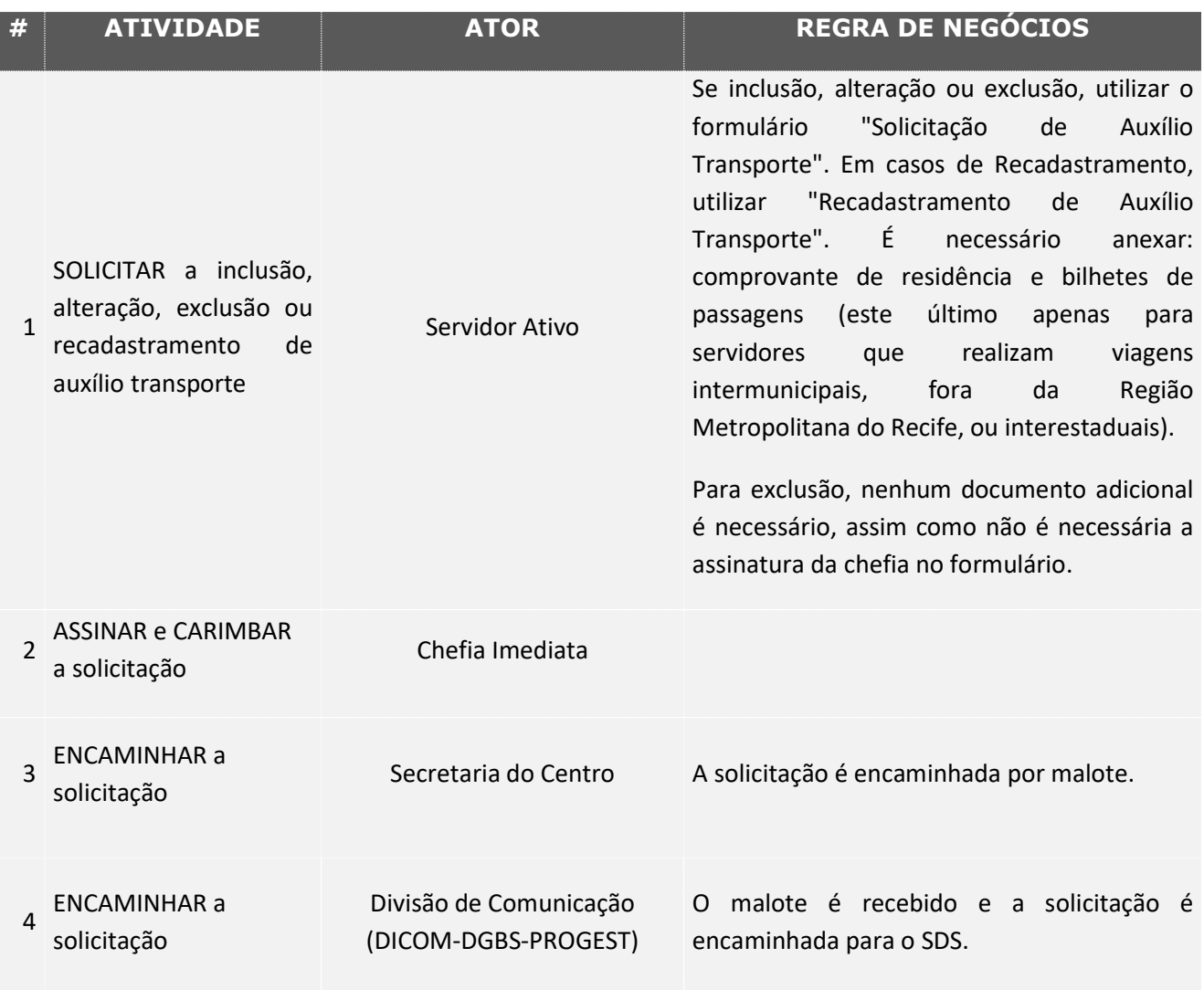

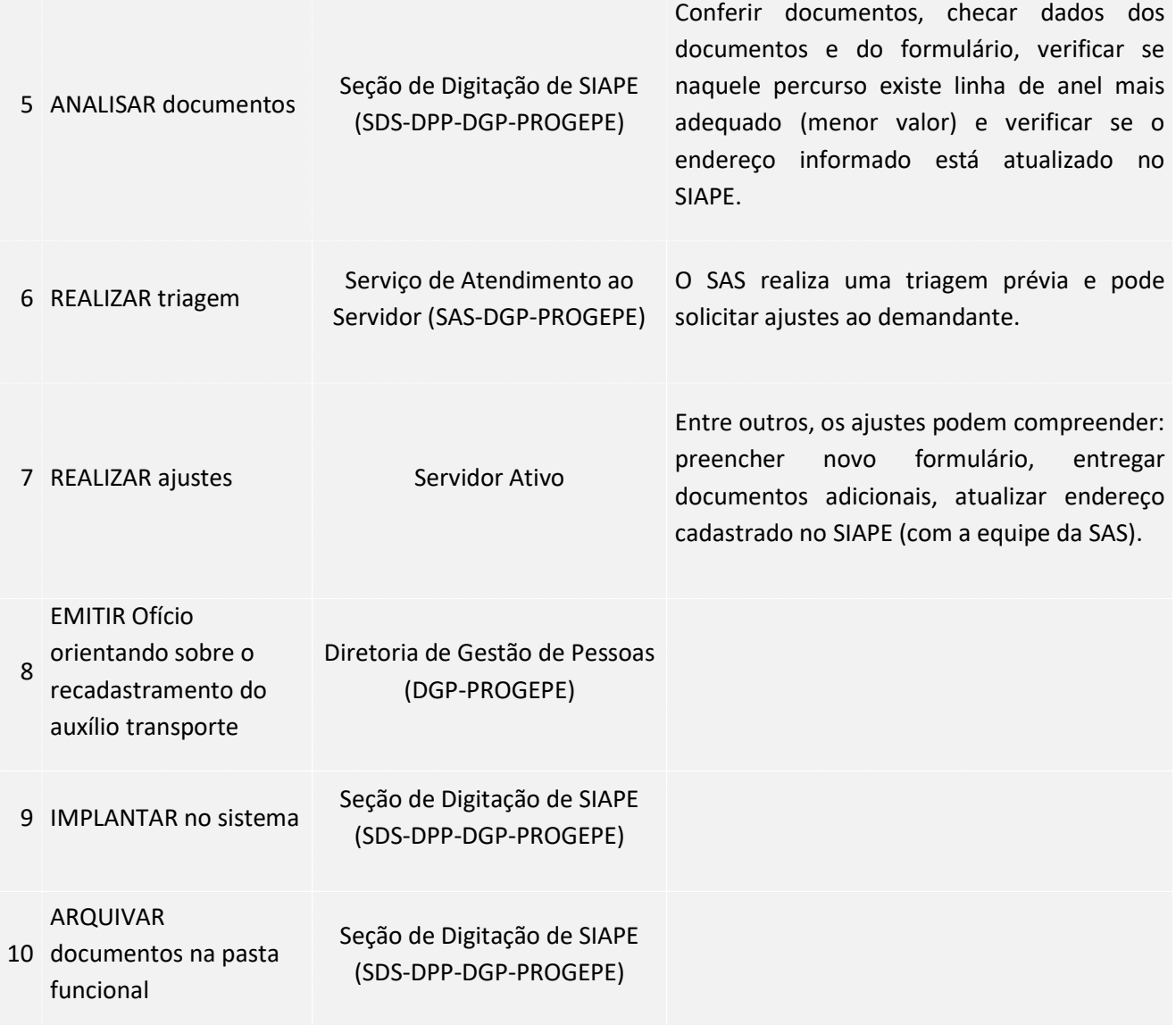

### 4. LEGISLAÇÃO APLICÁVEL

#### 5.ANEXOS